## Download Photoshop 2022 (Version 23.0) Keygen For (LifeTime) Keygen For (LifeTime) x32/64 2023

Installing Adobe Photoshop is relatively easy and can be done in a few simple steps. First, go to Adobe's website and select the version of Photoshop that you want to install. Once you have the download, open the file and follow the on-screen instructions. Once the installation is complete, you need to crack Adobe Photoshop. To do this, you need to download a crack for the version of Photoshop you want to use. Once you have the crack, open the file and follow the instructions to apply the crack. After the crack is applied, you can start using Adobe Photoshop. Be sure to back up your files since cracking software can be risky. With these simple steps, you can install and crack Adobe Photoshop.

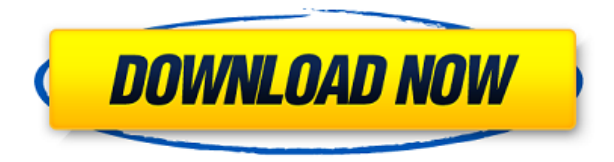

Unfortunately -- or perhaps more accurately, fortunately for us -- in this rapidly-moving field, the camera companies are also producing software, or at least software that's designed to handle files that shoot in a myriad of formats.

In this digital era, editors such as *Photoshop Elements*, backed by Refine Labs and their *AgileBits* software development platform, are currently the software of choice for those who either want to raise their digital game or stay competitive in the field.

This tech is usually released as a full version, but if you receive a public beta, then it means that the cloud side of the feature was available long before the full release. Few people receive a public release of the cloud side feature, because it's more of a tech demo. Photoshop may have been slow to adopt this change, but as a net response says, there is no feature in Photoshop more responsive and responsive than Lightroom. This is proven by Lightroom running on a low-end laptop and hacking the features together just to show it is possible. Yes, Lightroom is not a Photoshop-level photo editor, but that doesn't make it less useful. Photoshop was never that "perfect", and it is not what makes Lightroom so good. Lightroom is good because of its layers, which are almost one step above the layers in Photoshop. Layers can be stacked, modified, and pasted freely, which was far too irritating in Photoshop. Seeing a pasted layer in Photoshop still reveals a lack of creativity, whereas with layers in Lightroom, it can simply be copied and pasted around as much as needed. Lightroom layers are impeccable. Adobe has a set of areas that are still on the roadmap for Lightroom, and we will

have to wait and see which ones get implemented. One of them is the ability to "drag" layers into Photoshop, thus cloning the layer, but it lacks the layer functionality.

## **Photoshop 2022 (Version 23.0) Download Incl Product Key 2022**

Within the software application itself there are several lessons that you can learn that will make you a better photographer, and these tips in this blog post are just the beginning. We at Fine Art Photography have been learning Photoshop skills since we started our business, and we still learn new things every day, especially when we stumble across new brushes, tools, and techniques.

It's like a new language; we can read it, but it still takes time to learn how to write it. Once we can understand Photoshop inside and out, we don't only use it… we become part of Photoshop's language. When it becomes part of your own language, it's when the magic happens. You can move from being a photographer to being a visual storytelling artist in one non-stop flow.

Once you have learned Photoshop, you will learn how to bring your creativity to life in a fast and fun way. Studios, photographers, students… you'll bring your creativity to life, in a quick and simple way. You'll be able to tell stories by manipulating the photos digitally.

When you learn to start your own business as a photographer or designer, learning Photoshop is one of the most important skills to master. When you are planning on opening a studio, you're going to need to know how to bring your creativity and digital skills to design. When you're just starting out you might want to use a less powerful version of the software. But when you want to start to be more advanced in terms of photo skills, starting with Photoshop is a great option. With affordable subscriptions and digital courses, it's incredibly easy to try Photoshop for free. Visit: https://www.adobe.com/products/photoshop.html

e3d0a04c9c

## **Download Photoshop 2022 (Version 23.0)License Key For Mac and Windows {{ lAtest versIon }} 2023**

Accurately select pixels with Content-Aware Fill so you can remove objects, or combine separate photos into a seamless composited image. Use the powerful character and text tools and tools to work with text and graphics, directly on your images. Use the most powerful precompose, combine and composite tools and techniques to help you create unique, innovative and beautiful photographic output. Photoshop CC 2020 includes many of the industry leading visual effects and editing capabilities and is the foundation for all visual storytelling projects. Photoshop CC 2020 implements the newly upgraded GPU-powered image processing engine. This architecture ensures amazing performance so you can seamlessly edit images that are thousands of times larger than the original. Photoshop CC 2020 is also GPU-accelerated with solid-state disks, so it launches and opens much faster than its predecessor. Adobe Photoshop CC 2020 is built on an Intel 64 architecture, making it compatible with a wide range of processors. Whether you're using a 4- or 8-core CPU, Photoshop CC will ensure that your work runs optimally. Photoshop became the de facto standard in the 1990s because of these nine powerful tools. They make working in Photoshop fast and easy with the interface design that more resembles Photoshop's traditional tools. This means confidence in the quality of a Photoshop fix made by a non-Photoshop user. Using Photoshop also means relying on the stability of Adobe's tools. Adobe's tools are seen as best in class in the world of creative professionals.

photoshop download for pc trial version free download photoshop trial version photoshop 7 trial version download adobe photoshop free download for windows 7 64 bit trial version adobe photoshop trial version setup free download download trial version of photoshop adobe photoshop cs5 free download trial version for windows 10 download photoshop cs6 trial version free download photoshop cs6 trial version photoshop gold text styles free download

Image Adjustments: Adobe Photoshop CC's features that allow you to make adjustments to an image includes Exposure, Curves, Levels, and Shadows/Highlights. Some of the features found in those categories are Auto Contrast, Auto Tone, Brightness, Exposure, Shadows/Highlights, and Refine Edge. Workspace Manager: The workspace button at the top left corner of the Photoshop Editor can be customized to enable four options, which were specific to the workspace. You can have a single workspace, a cross-document workspace, a document workspace, and a reserved size workspace. Lightroom is a professional-grade digital asset management software application for photographers and filmmakers, as well as graphic designers and retouchers. It provides features and functions that are designed to simplify, speed up and improve the workflow for photographers, media artists and graphic designers. Adobe Experience Cloud sync enables users to access and share their work anywhere and at any time from their desktop and mobile devices. Now users can access their work and be more productive even outside of the office on-the-go. Adobe 2015 Creative Suite delivers extensive innovation and incredible value to creative professionals, transforming the way they work on their desktop, tablet and mobile devices with breakthrough workflows and Cloud-based technology. This release features new and upgraded features and capabilities integrated across desktop and mobile photo editing, video editing, video effects, video compositing, desktop publishing, and printing.

The utilization of NBA logos does not imply any actual or implied endorsement by or association with the National Basketball Association or the National Basketball Association in its entirety. It is not associated with NBA Properties LLC. All other trademarks and/or copyrighted material on this page are the property of their respective owners. No use of any description of any party, person or product contained herein might be construed as an actual or implied endorsement by any party, person or product. Sharing edited images and projects is made easy thanks to *Share for Review (beta).* The feature enables artists, designers and educators to work together from inside Photoshop to make peer to peer social reviews without leaving the application, eliminating the headaches of switching to and between tools and organizing screenshots. The program launches in the Mac App Store today. Photoshop subscribers can also access Share for Review by visiting the Adobe Creative Cloud desktop app. More information about the beta program is available at adobe.com/it/share/review . In addition to the desktop application, Photoshop is a full-featured, cloud-based, purpose-built image editing application. With the desktop app, users can embrace the Amazon Alexa-powered AI, and new tools integrated with Adobe Sensei bring even greater opportunities for photo editing and style creation. **SENSEI AI:** Adobe Sensei AI is a machine learning engine that can perform tasks such as object detection, semantic segmentation, image generation, face detection, person removal, and even 3D conversion. Adobe Sensei collaborates with Photoshop, layers, brushes, swatches, and presets to make photo editing even easier for everyone.

<https://soundcloud.com/cercnontmyra1974/jumong-tagalog-version-full-episode> <https://soundcloud.com/fluxbegono1/download-vray-20-for-sketchup-2015-x64-full-11> <https://soundcloud.com/plurwebbmenscald1988/crack-no-cd-autodata-340> <https://soundcloud.com/fatimhtrulaz/cinema-4d-dem-earth-crack> <https://soundcloud.com/khetymalagie/astro-office-free-download-with-crack> <https://soundcloud.com/lintbushandge1983/crack-ozeki-ng-sms-gateway-4-2-17>

Graphics design is a creative discipline that seems to be getting more technical everyday, and as such, designing requires sophisticated tools and techniques. More curious individuals than ever before are seeking to learn how they can achieve complex and sophisticated results in a tight timeline, and that's where Envato's design and art tutorial resource site comes in. Abiding by Digital Containment has become something of a necessity when creating in today's ultra-connected world. The entertainment industry is a particularly vital cog in the functioning of society, and being able to contain the exposure of our clients to illegitimate or dangerous content is a must. Continue reading... More and more designers are adopting the humble pencil as their drawing tool of choice. They've been used for centuries, and with good reason. It gives the designer a flexibility they would otherwise lack, allowing them to experiment with form and scale, while retaining the ability to turn things around quickly. Continue reading... This tutorial uses a simple, clean system of colours that mimicks the appearance of the paper on which it was printed, while giving the end result a clear, smooth appearance. This process makes use of a variety of layers as well as clipping masks, and demonstrates an endless amount of advanced topics. Continue reading... Using a selection mask is a way to control the visibility of an object on a layer. This tutorial shows how to hard-delete an object from an image, and how to use selection masks to make the deleted object invisble, while keeping the rest of the image. Continue reading...

In addition to being a powerful digital imaging tool, Adobe Photoshop offers two powerful tools for visual effects. These creative tools are known as "lightroom" and "photomerge." They allow you to easily create photomontages and digital collages that blur the line between reality and illusion.

Photoshop is a complete tool for designers. It does more than simple retouching, it does sophisticated design work as well. It even helps you create vector images using the pen tool, which makeup for the vector, or non-pixel based, shapes in you graphics or design. Photoshop users typically use it in combination with the other Adobe Creative Suite products, such as Adobe Creative Cloud. Photoshop is the most powerful tool and may not be the right choice for beginners. Not only should you fully understand the basics of the program so you can use Photoshop effectively, but there are also other digital post processing software programs that can help you achieve more advanced results, which you can learn about in Post Processing: The Effective Filter . Adobe Photoshop is a powerful tool that enables you to transform your images and create digital art. It is also the perfect tool to create designs for web use, add artistic elements to photos, or develop photo composites. Photoshop's Creative Cloud version is available on Adobe Creative Cloud . It's growing by leaps and bounds, with major updates every 6 months and has a full suite of apps for creating, developing, and graphic designing. There are so much to learn and explore. This is where you can get the most value